## **LISTE DES IMAGES**

**Image 1.1 Exemple l'écriture sur Forumfr............................................... 4**

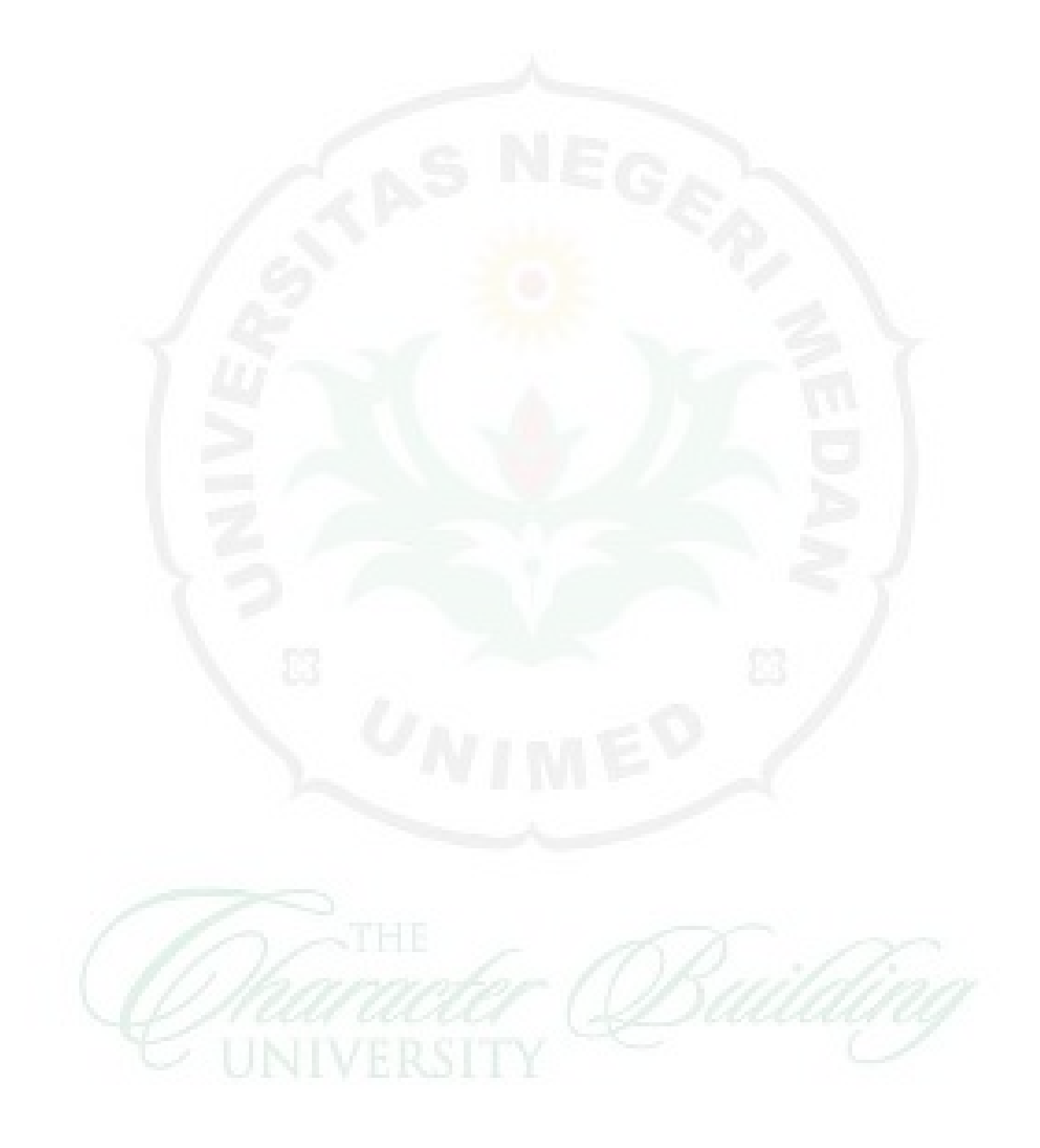